.<br>Clear column forms at transmission up Points

# **Evaluation du site indiaculture.org**

Généré le 27 Juillet 2024 07:11

**Le score est de 60/100**

#### pagepeeker

# **Optimisation du contenu**

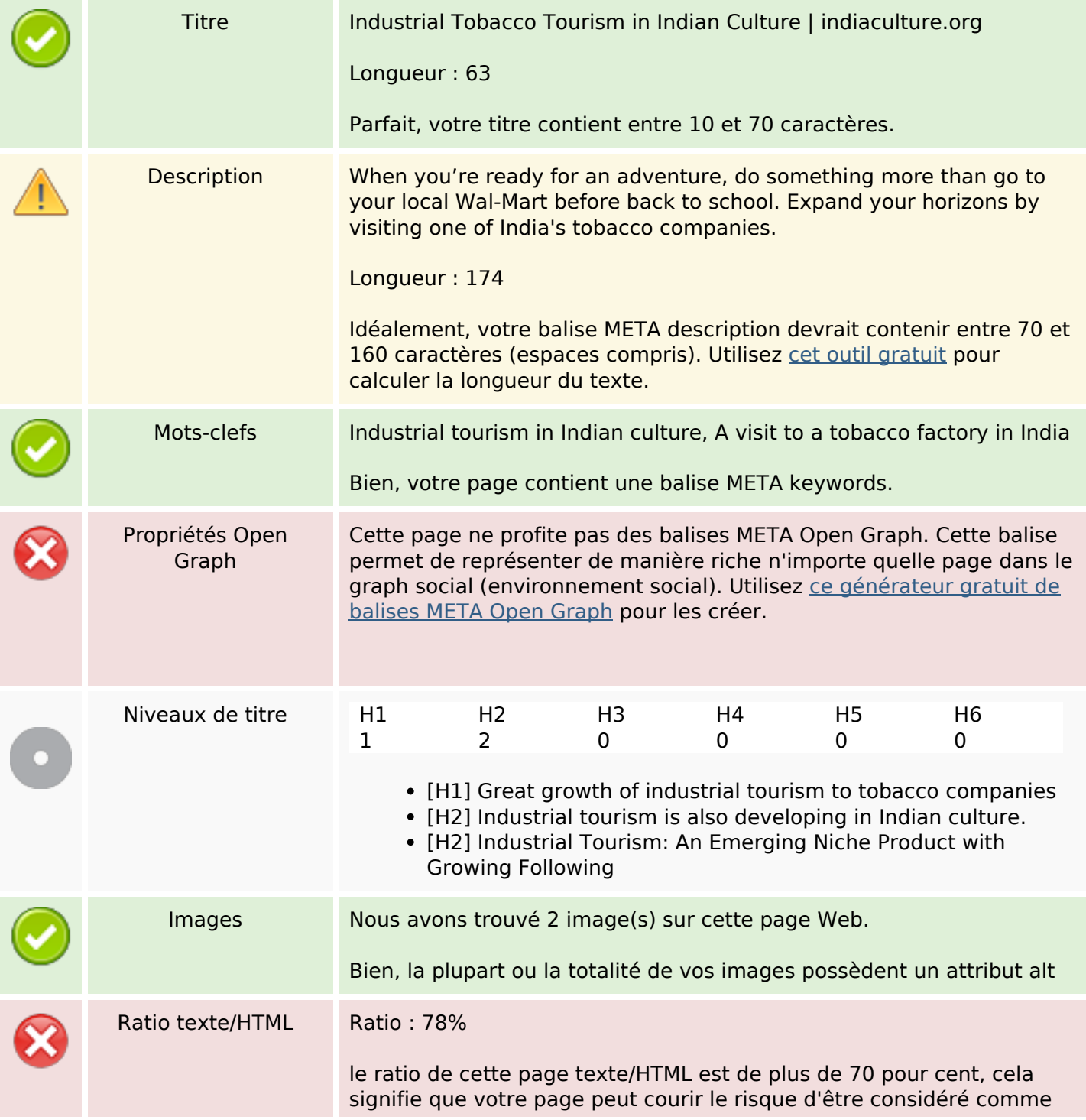

# **Optimisation du contenu**

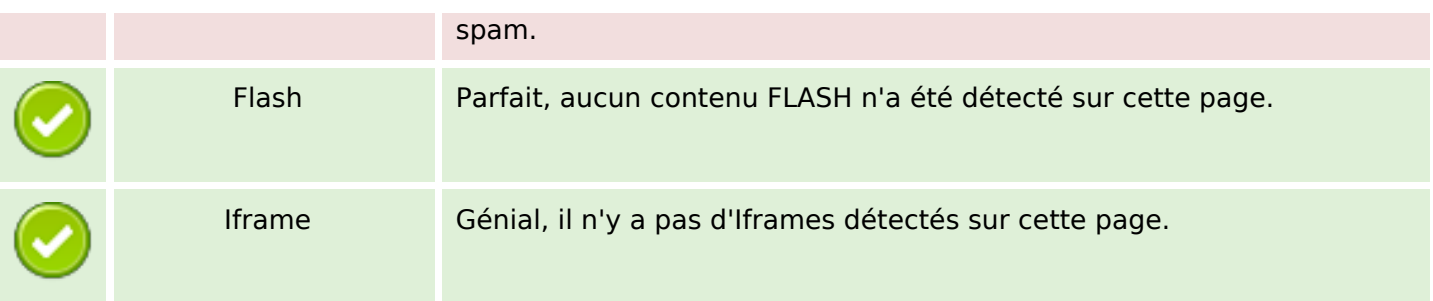

### **Liens**

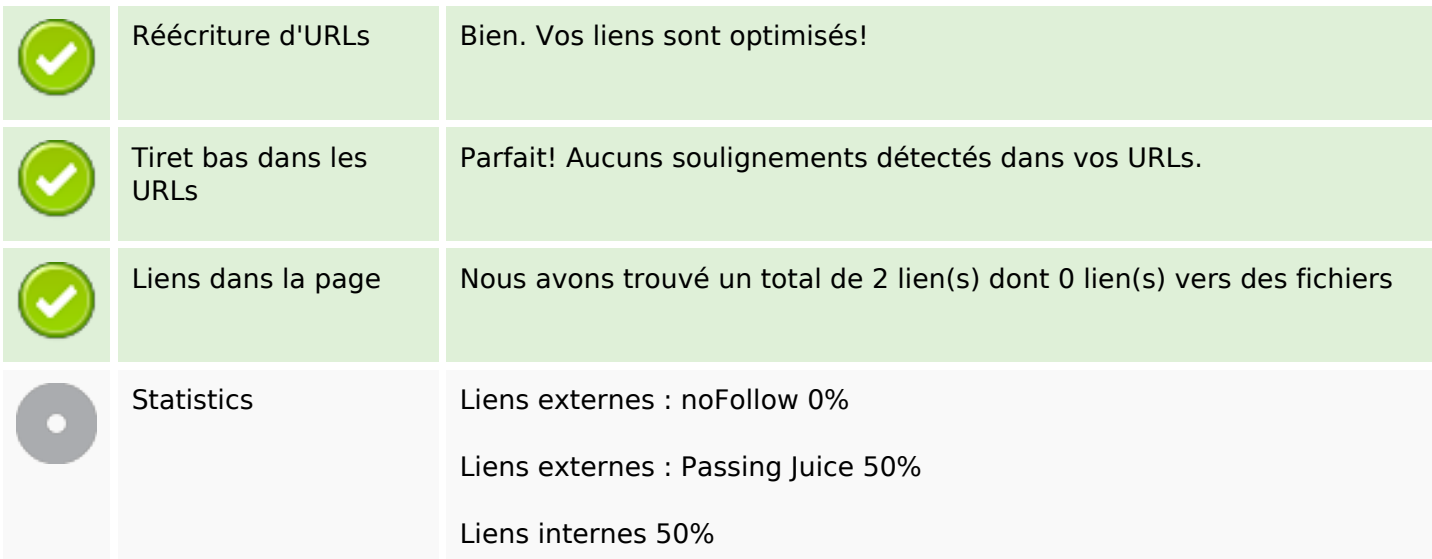

#### **Liens dans la page**

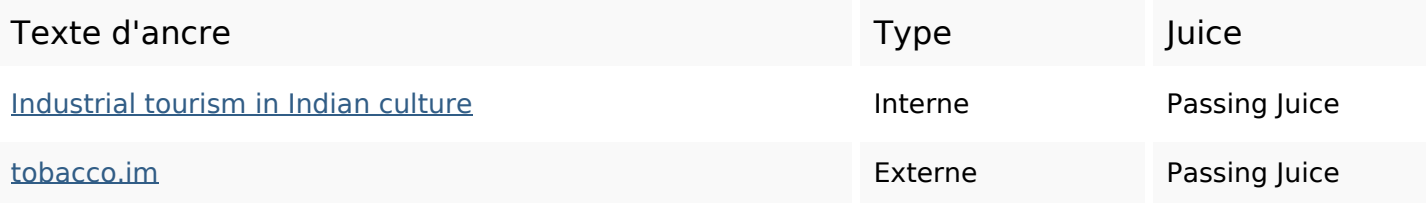

### **Mots-clefs**

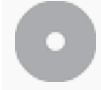

Nuage de mots-clefs **industrial tourism** package industry tour indian gujarat unique india **tobacco** 

## **Cohérence des mots-clefs**

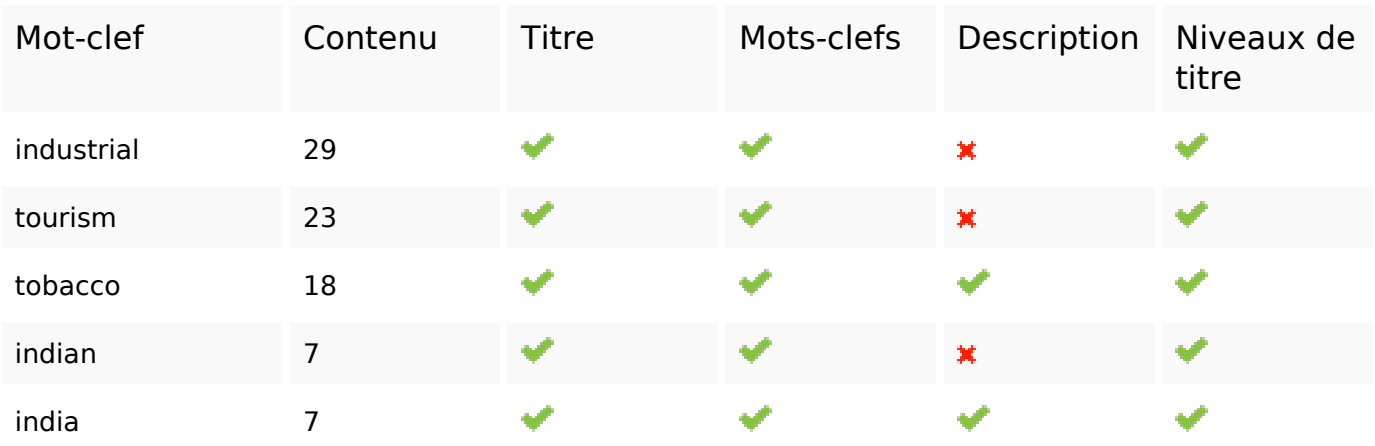

# **Ergonomie**

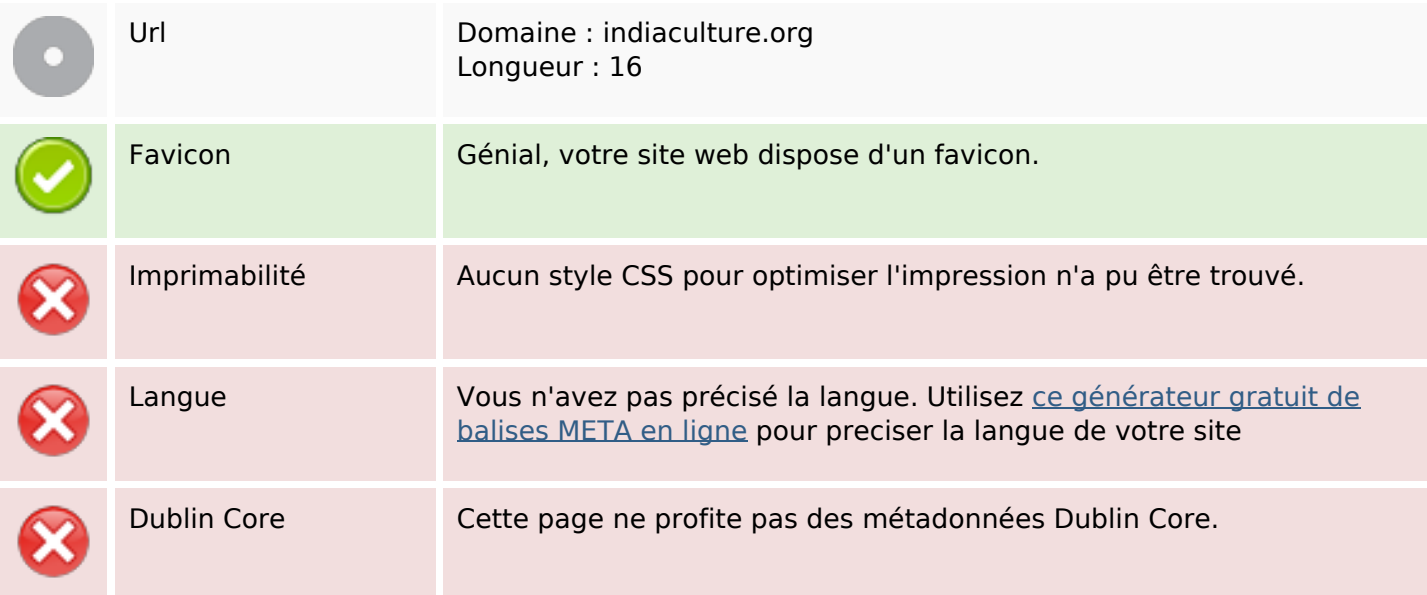

### **Document**

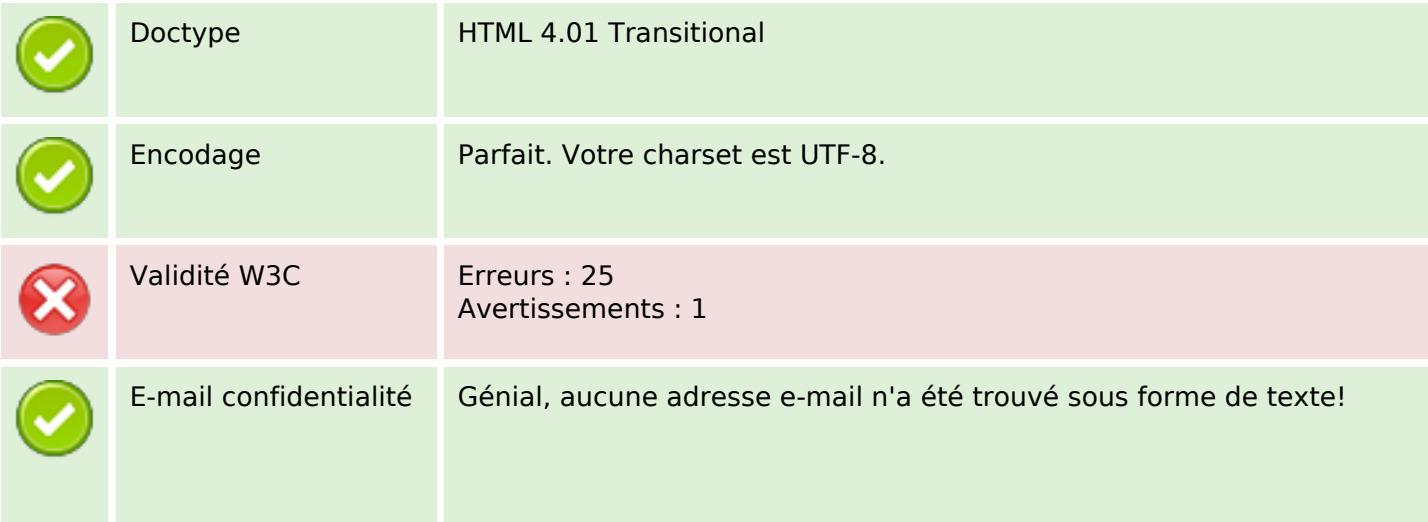

### **Document**

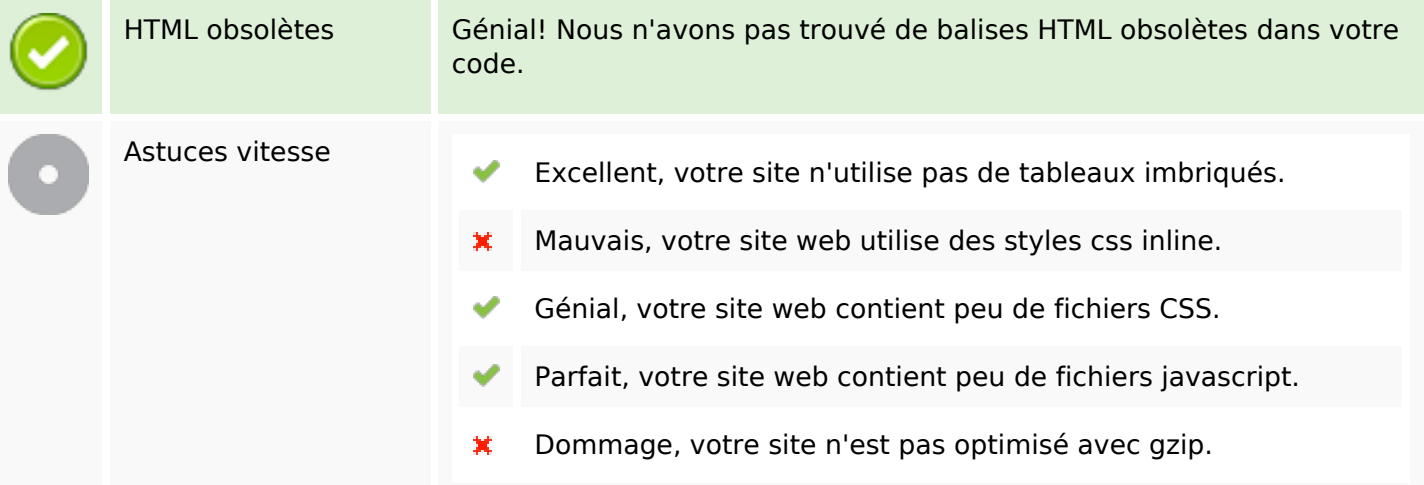

## **Mobile**

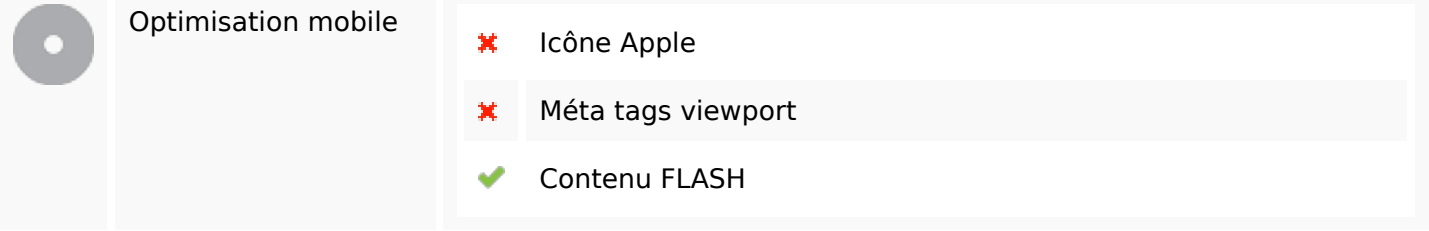

# **Optimisation**

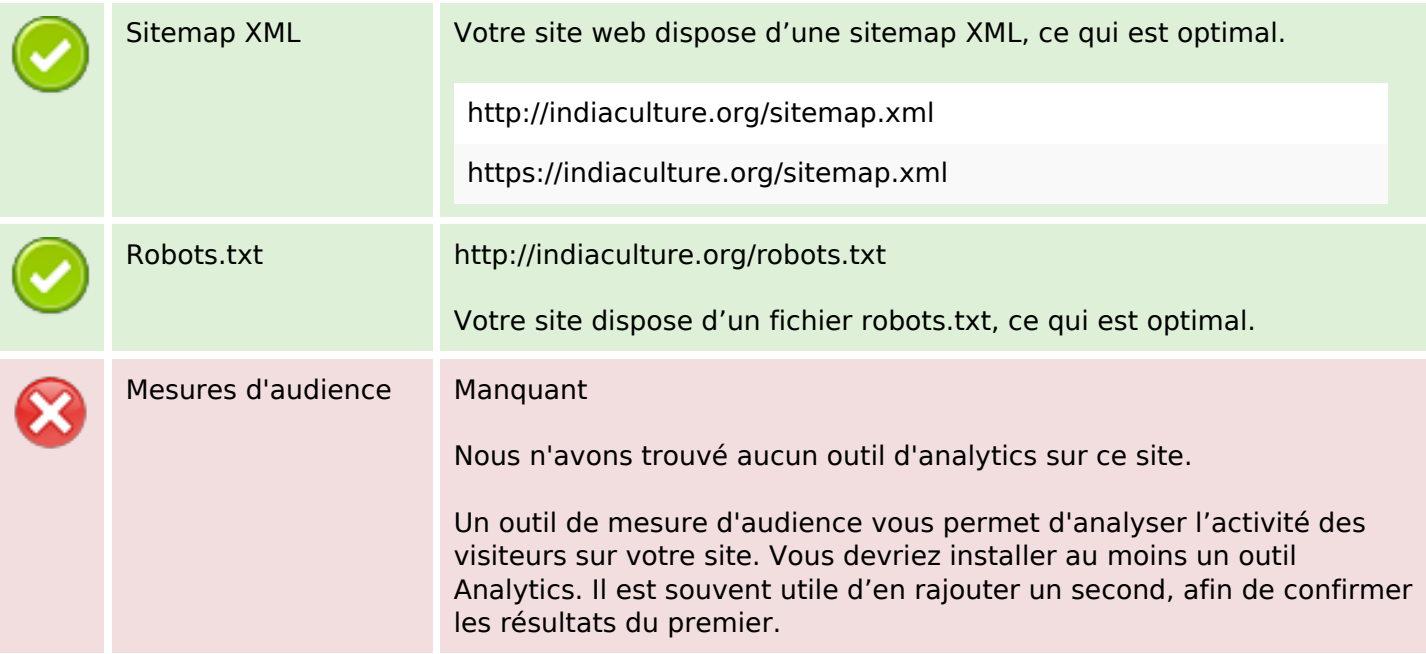